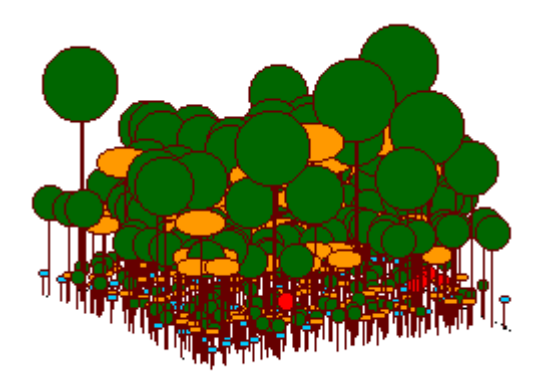

Virtual Ecology Portal

Computational resources for learning Ecology

*"Essentially all models are wrong, but some are usefull"* George Box

*"Theory without data is fantasy, but data without theory is caos"* Lawler,E. 1971

*"A measure of the usefulness of a theory is its ability to fail in informative ways."* Rosindell et al. 2011

## **Welcome**

This wiki is a collaborative portal for the development and use of computational resources for teaching ecology.

Here you can find:

- Didactic sequences
- The EcoVirtual R package for teaching ecology
- Guidelines for using other computing resources
- Links for more study material

## **How to participate**

## **Use of material**

- All material on this site is free to use and reproduce, as long as its authorship is acknowledged.
- The scripts are independent and can be combined in different didactic sequences.
- We would appreciate if you let us know how you use EcoVirtual material.

**Code Repository** The code for both packages, EcoVirtual

and EcoVirtualPlugin, are in the github repository. To clone, contribute or indicate a bug, join the EcoVirt github group [https://github.com/ecovirt.](https://github.com/ecovirt) </WRAP> ==== Collaborate==== \* Send criticisms, questions and suggestions by email. \* Report issues or request improvements to the EcoVirtual package at [your repository](https://github.com/ecovirt/EcoVirtual/issues) \* If you want to participate as a script or package author, please contact us.

## **Problems with math expressions**

If you have problems viewing mathematical expressions and symbols on this wiki, look for a plugin or extension that has ASCIIMath in the name for your browser. In *Chrome* the extension is named MathML-2-CSS. Firefox recognizes formulas by default, other browsers have not been tested.

 $====$  Courses that use EcoVirtual  $=====$  This list includes only brazilian courses that the teacher told us is using our portal. If you are using, please send us a message and we will be happy to include your course on this list.  $=$ = $=$ Graduation= $=$   $=$   $*$  [Ecology of plant populations and](https://edisciplinas.usp.br/enrol/index.php?id=102971) [communities,](https://edisciplinas.usp.br/enrol/index.php?id=102971) USP \* [Ecologia Virtual,](http://http://ecologia.ib.usp.br/bie430/doku.php) USP ===Graduate=== \* [Community Ecology,](http://ecologia.ib.usp.br/bie5778/) USP \* Population ecology, USP \* [Summer School on Mathematical Biology](http://ecologia.ib.usp.br/ssmb/), ICTP-SAIFR \* Community Ecology, Unicamp \* Theoretical Ecology, UFRN \* Population Ecology, UFAM - INPA ===== Responsible ===== **Alexandre Adalardo de Oliveira**,  $\sim$  [<](http://ecologia.ib.usp.br/labtrop)adalardo@usp.br > Institute of Biosciences/ Ecology -**LabTrop** USP [LabTrop](http://ecologia.ib.usp.br/labtrop) 1et Paulo Inácio Prado, [prado@ib.usp.br](mailto:prado@ib.usp.br) Institute and the Bi[o](http://ecologia.ib.usp.br/let)sciences/ Ecology - USP [Laboratory of](http://ecologia.ib.usp.br/let) [Theoretical Ecology](http://ecologia.ib.usp.br/let) ===== Collaborators =====  $*$  André Chalom, USP \* Melina Leite, USP \* Marcel Vaz, USP \* Renato Coutinho, UNESP ===== To learn more =====  $*$  Our [motivation statement.](http://ecovirtual.ib.usp.br/doku.php?id=en:ecovirt:intro) \* Lecture on our concept of math

literacy: \* [Video](http://www.youtube.com/watch?v=2x7MP5P_Sqc) \* [Slides](http://ecovirtual.ib.usp.br/lib/exe/fetch.php?media=prado_usp_2014.pdf)

Permanent link: **<http://ecovirtual.ib.usp.br/doku.php?id=en:ecovirt:start&rev=1663250973>**

Last update: **2022/09/15 11:09**

 $\pmb{\times}$